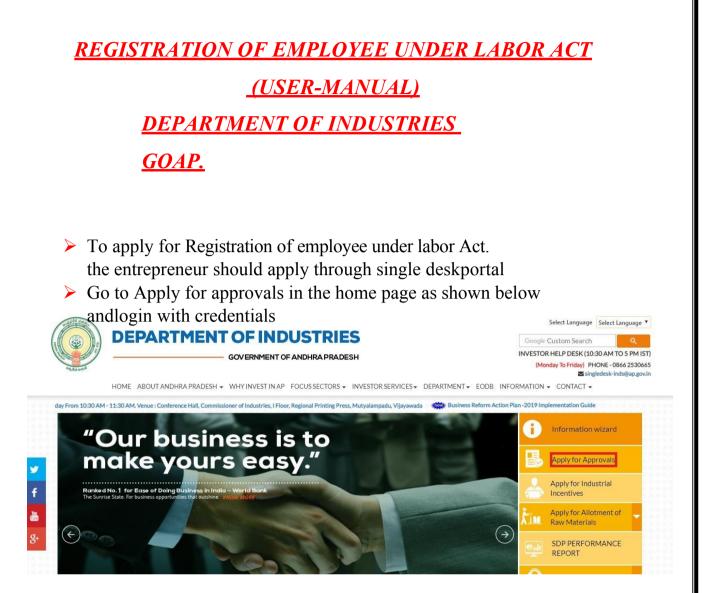

After Successful login it will go to the entrepreneur dashboard then click on proceed to which ever industry you want to apply for Registration of employee under labor Act as shown below.

|        |                  |               |                                | Line of Activity                                                                                                 |   |          |   |                            |         |
|--------|------------------|---------------|--------------------------------|----------------------------------------------------------------------------------------------------|---|----------|---|----------------------------|---------|
| SI. No |                  |               |                                |                                                                                                    |   | Approved |   | Pending with<br>Department |         |
| 1      | praveen infra    | Visakhapatnam | IT                             | IT-Infra                                                                                                    | 6 | 0        | 0 | 0                          | Proceed |
| 2      | Madhava Workshop | Anantapur     | Leather                        | Leather footwear and<br>leather products<br>(excluding tanning and<br>hide processing) (except<br>cottage scale) | 7 | 0        | 0 | 0                          | Proceed |
| 3      | herbal plant     | Visakhapatnam | Bulk Drugs,<br>Pharmaceuticals | CHEMICALS AND<br>ALLIED SUBSTANCES<br>AND PRODUCTS                                                               | 9 | 0        | 0 | 0                          | Proceed |
| 4      | Abids            |               |                                |                                                                                                    | 0 | 0        | 0 | 0                          | Proceed |

Then click on Pre Operational Services and you will be redirected to below dashboard.Click on the link as shown below to apply for Registration under provision of contracts labor act. As shown below.

| SI. No. | Clearance Name                                                                                             | Application Filling<br>Date | Department<br>Received Date | Approval / Rejected<br>Date | Status       | File ID |
|---------|----------------------------------------------------------------------------------------------------|-----------------------------|-----------------------------|-----------------------------|--------------|---------|
| 1       | Factory Registration/Licensing                                                                             | -                           | -                           | -                           | Yet to Apply |         |
| 2       | Occupancy certificate from Fire Services Department                                                        | 6                           | -                           |                             | Yet to Apply |         |
| 3       | Boiler Renewal Certification (BLR1802382)                                                                  | 06-MAR-2019                 | -                           | -                           | Sent to Dept |         |
| 4       | Registration of shops & establishments                                                                     | -                           | -                           | -                           | Yet to Apply |         |
| 5       | License for contractors under provision of The Contracts Labour Act                                        | 2                           | -                           | -                           | Yet to Apply |         |
| 6       | Registration of establishments deploying inter-state migrant workmen                                       | 6                           |                             | -                           | Yet to Apply |         |
| 7       | Registration / Renewal of principal employers establishment under provision of The Contracts<br>Labour Act |                             | -                           | •                           | Yet to Apply |         |
| 8       | NOC and License for storage of Petroleum, Diesel, LPG and Naptha                                           | -                           | -                           | -                           | Yet to Apply |         |
| 9       | Motor Transport Workers Act, 1961                                                                          | 2                           | -                           | 2                           | Yet to Apply |         |
| 10      | Registration / Renewal under the Building and Other Construction Workers Act                               | 5                           | -                           |                             | Yet to Apply |         |
| 11      | Payment of Gratuity Act, 1972                                                                              | -                           | -                           | -                           | Yet to Apply |         |

The Single Desk Portal has been integrated with the mee-seva system of the Government of Andhra Pradesh for providing services of the Labor department through the Single Desk Portal. Upon selecting the LINK as indicated above, the system automatically routes the applicant to the meeseva Labor Department Response system for competing the remaining application procedure without the need for a separate registration and login to the mee-seva System. The below application shows the required fields to be updated and after completing the application CLICK-ON SHOW PAYMENT. And proceed for payment to complete the total application which was shown below.

|                                                  |                                                                                                    |                                                                                                    |                                                                                              |                                                                                                    | и ном                                                                                                    | E ALOG OFF           |                        |  |
|--------------------------------------------------|----------------------------------------------------------------------------------------------------|----------------------------------------------------------------------------------------------------|----------------------------------------------------------------------------------------------|----------------------------------------------------------------------------------------------------|----------------------------------------------------------------------------------------------------|----------------------|------------------------|--|
| PPLICATION FO                                    | OR INTEGRATED REGISTRATION                                                                                                    | OF ESTABLIS                                                                                                    | HMENTS UNDER LA                                                                              | ABOUR LAV                                                                                                    | VS (SECOND SCHEDULE [Sec.                                                                                                    | 2(d) and Sec4(1)     | ])- FORM A             |  |
| Your Establishmer                                |                                                                                                    |                                                                                                    |                                                                                              |                                                                                                    |                                                                                                    |                      |                        |  |
| ervice Details                                   |                                                                                                    |                                                                                                    |                                                                                              |                                                                                                    |                                                                                                    |                      |                        |  |
| Service Details:                                 | Service Type:*                                                                                                    |                                                                                                    | Fresh Registration / I                                                                       | License                                                                                                    | •                                                                                                    |                      |                        |  |
|                                                  |                                                                                                    | an Casiahu*                                                                                                    | Yes No                                                                                       | License                                                                                                    |                                                                                                    |                      |                        |  |
|                                                  | Are you Registered with AP innovati                                                                                                    | on society:                                                                                                    |                                                                                              |                                                                                                    |                                                                                                    |                      |                        |  |
|                                                  | Area of Service:*<br>Nature of                                                                                                    |                                                                                                    | REGISTERING / LICE                                                                           | ENCING OFFICE                                                                                                    | R WISE  Application No:*                                                                                                    | IRE01190             | 0329773                |  |
|                                                  | Nature of<br>Business/work/construction/activit                                                                                                    | y/manufacture:*                                                                                                    | Select                                                                                       |                                                                                                    |                                                                                                    |                      | •                      |  |
| egistration/Lic                                  | ense Required Under                                                                                                    |                                                                                                    |                                                                                              |                                                                                                    |                                                                                                    |                      |                        |  |
| istration/License                                | AP Shops and ESTTS. Act 1988                                                                                                    | (                                                                                                    | Motor Transport Wo                                                                           | orkers Act, 196                                                                                                    | 51 📃 Contract Lab                                                                                                    | our(R and A) Act,197 | 0-Principal Employer   |  |
| Required Under:                                  | InterState Migrant Workmen(RE                                                                                                    | and                                                                                                    | Building And Other (                                                                         | Construction                                                                                                    | Workers(RE and Payment of G                                                                                                    | ratuity Act,1972     |                        |  |
|                                                  | CS)Act,1979-Principal Employer                                                                                                    |                                                                                                    | S)Act ,1996                                                                                  |                                                                                                    |                                                                                                    |                      |                        |  |
|                                                  | Beedi & Cigar Workers(COE)Act,                                                                                                    | 1900                                                                                                    | Contract Labour(R a                                                                          |                                                                                                    |                                                                                                    |                      | and CS)Act,1979 (Licer |  |
|                                                  | F ESTABLISHMENT / EMPLOYER                                                                                                    |                                                                                                    | Contractor Establishme                                                                       |                                                                                                    | of Contractor Es                                                                                                    | ablishment)          |                        |  |
| PARTICULARS OF                                   | - ESTABLISHMENT DETAILS:                                                                                                    |                                                                                                    |                                                                                              | 5)                                                                                                    |                                                                                                    |                      |                        |  |
| STABLISHMENT /                                   |                                                                                                    |                                                                                                    |                                                                                              |                                                                                                    |                                                                                                    |                      |                        |  |
| EMPLOYER<br>COMMON UNDER                         | Name of Shop/Establishment:*                                                                                                    |                                                                                                    |                                                                                              |                                                                                                    | Classification of Establishment:*                                                                                                    | Select               | •                      |  |
| ALL THE ACTS):                                   | Category of Establishment:*                                                                                                    | Select                                                                                                    |                                                                                              | •                                                                                                    | Street/Door No.:*                                                                                                    |                      |                        |  |
|                                                  | Locality:                                                                                                    |                                                                                                    |                                                                                              |                                                                                                    | District:*                                                                                                    | Select               | Ŧ                      |  |
|                                                  | Mandal:*                                                                                                    | Select V                                                                                                    |                                                                                              |                                                                                                    | Village:*                                                                                                    | Select V             |                        |  |
|                                                  | Pin Code:*                                                                                                    |                                                                                                    |                                                                                              |                                                                                                    | Mobile No.:                                                                                                    |                      |                        |  |
|                                                  | Email:                                                                                                    |                                                                                                    |                                                                                              |                                                                                                    |                                                                                                    | -                    |                        |  |
|                                                  | Date of Commencement of                                                                                                    |                                                                                                    | dd/mm/y                                                                                      | vvvv                                                                                                    |                                                                                                    |                      |                        |  |
|                                                  | Business/work/construction                                                                                                    | Fresh Appl                                                                                                    |                                                                                              |                                                                                                    | e is calculated for three finan                                                                                                    | cial years based o   | on the Date of         |  |
|                                                  | /activity:*                                                                                                    | Commencement of Business/work/construction /activity                                                                                                    |                                                                                              |                                                                                                    |                                                                                                    |                      |                        |  |
|                                                  |                                                                                                    |                                                                                                    |                                                                                              | work/cons                                                                                                    |                                                                                                    |                      |                        |  |
|                                                  | Date of Completion of<br>work/construction/activity(if                                                                                                    |                                                                                                    | dd/mm/                                                                                       |                                                                                                    |                                                                                                    |                      |                        |  |
|                                                  | work/construction/activity(if                                                                                                    |                                                                                                    | dd/mm/y                                                                                      | уууу                                                                                                    |                                                                                                    |                      |                        |  |
|                                                  |                                                                                                    | Managing Direct                                                                                                    | dd/mm/y                                                                                      | уууу                                                                                                    |                                                                                                    |                      |                        |  |
|                                                  | work/construction/activity(if                                                                                                    | Managing Direct                                                                                                    | dd/mm/y                                                                                      | уууу                                                                                                    |                                                                                                    |                      |                        |  |
|                                                  | work/construction/activity(if<br>Employer, Managing partner or                                                                                                    |                                                                                                    | dd/mm/y                                                                                      | yyyy                                                                                                    | ather/Husband's Name:*                                                                                                    |                      |                        |  |
|                                                  | work/construction/activity(if<br>Employer, Managing partner or<br>State:*                                                                                                    |                                                                                                    | dd/mm/y                                                                                      | yyyy<br>be:<br>F                                                                                                    |                                                                                                    | Select V             |                        |  |
|                                                  | work/construction/activity(if<br>Employer, Managing partner or<br>State:*<br>Employer's Name:*                                                                                                    | Select                                                                                                    | dd/mm/y                                                                                      | yyyy<br>be:<br>F                                                                                                    | ather/Husband's Name:*                                                                                                    | Select V             |                        |  |
|                                                  | Employer, Managing partner or<br>State:*<br>Employer's Name:*<br>District:*                                                                                                    | Select<br>Select V                                                                                                    | dd/mm/y                                                                                      | yyyy<br>be:<br>F                                                                                                    | ather/Husband's Name:*<br>1andal:*                                                                                                    | Select V             | •                      |  |
|                                                  | work/construction/activity(if<br>Employer, Managing partner or<br>State:*<br>Employer's Name:*<br>District:*<br>Village:*<br>Mobile No.:*                                                                                                    | Select<br>Select V                                                                                                    | dd/mm/y                                                                                      | yyyy<br>be:<br>F                                                                                                    | ather/Husband's Name:*<br>1andal:*<br>Vincode:                                                                                                    |                      |                        |  |
|                                                  | work/construction/activity(if<br>Employer, Managing partner or I<br>State:*<br>Employer's Name:*<br>District:*<br>Village:*<br>Mobile No.:*<br>AILS                                                                                                    | Select<br>Select V<br>Select V                                                                                                    | tor as the case may                                                                          | уууу<br>be:                                                                                                    | ather/Husband's Name:*<br>fandal:*<br>Pincode:<br>Pesignation:*                                                                                                    |                      |                        |  |
|                                                  | work/construction/activity(if Employer, Managing partner or State:* Employer's Name:* District:* Village:* Mobile No.:* AILS Please Select If Present Address                                                                                                    | Select<br>Select V<br>Select V                                                                                                    | tor as the case may                                                                          | уууу<br>be:                                                                                                    | ather/Husband's Name:*<br>fandal:*<br>Pincode:<br>Pesignation:*                                                                                                    |                      |                        |  |
|                                                  | work/construction/activity(if Employer, Managing partner or I State:* Employer's Name:* District:* Village:* Mobile No.:* AILS Please Select If Present Address Applicant Details :                                                                                                    | Select                                                                                                    | tor as the case may                                                                          | уууу<br>be:                                                                                                    | ather/Husband's Name:*<br>fandal:*<br>Pincode:<br>Pesignation:*                                                                                                    |                      | <b>Y</b>               |  |
|                                                  | work/construction/activity(if Employer, Managing partner or I State:* Employer's Name:* District:* Village:* Mobile No.:* AILS Please Select If Present Address Applicant Details : State:*                                                                                                    | Select<br>Select V<br>Select V                                                                                                    | tor as the case may                                                                          | yyyy<br>be:<br>P<br>c<br>c<br>c<br>c                                                                                                    | ather/Husband's Name:*<br>1andal:*<br>Vincode:<br>Designation:*                                                                                                    |                      | <b>v</b>               |  |
|                                                  | work/construction/activity(if Employer, Managing partner or I State:* Employer's Name:* District:* Village:* Mobile No.:* AILS Please Select If Present Address Applicant Details :                                                                                                    | Select                                                                                                    | tor as the case may                                                                          | yyyy<br>be:<br>P<br>c<br>c<br>c<br>c                                                                                                    | ather/Husband's Name:*<br>fandal:*<br>Pincode:<br>Pesignation:*                                                                                                    | Select               | ▼<br>                  |  |
|                                                  | work/construction/activity(if Employer, Managing partner or I State:* Employer's Name:* District:* Village:* Mobile No.:* AILS Please Select If Present Address Applicant Details : State:*                                                                                                    | Select V<br>Select V<br>Select V<br>Select V<br>Select V<br>Select V                                                                                                    | tor as the case may                                                                          | yyyy<br>be:<br>F<br>P<br>C<br>C<br>C                                                                                                    | ather/Husband's Name:*<br>1andal:*<br>Vincode:<br>Designation:*                                                                                                    |                      |                        |  |
|                                                  | work/construction/activity(if Employer, Managing partner or l State:* Employer's Name:* District:* Village:* Mobile No.:* AILS Please Select If Present Address Applicant Details : State:* Applicant's Name:*                                                                                                    | Select V<br>Select V<br>Select V<br>is Same as Empl                                                                                                    | tor as the case may                                                                          | yyyy<br>be:<br>F<br>P<br>C<br>C<br>C<br>C<br>C<br>C<br>C<br>C<br>C<br>C<br>C<br>C<br>C<br>C<br>C<br>C<br>C<br>C                                                                                           | ather/Husband's Name:*<br>1andal:*<br>Pincode:<br>Designation:*<br>g Director                                                                                                    | Select               |                        |  |
|                                                  | <pre>work/construction/activity(if Employer, Managing partner or l State:* Employer's Name:* District:* Village:* Mobile No.:* AILS Please Select If Present Address Applicant Details : State:* Applicant's Name:* District:*</pre>                                                                                                    | Select V<br>Select V<br>Select V<br>Select V<br>Select V<br>Select V                                                                                                    | tor as the case may                                                                          | yyyy<br>be:<br>F<br>P<br>C<br>C<br>C<br>C<br>C<br>C<br>C<br>C<br>C<br>C<br>C<br>C<br>C<br>C<br>C<br>C<br>C<br>C                                                                                           | ather/Husband's Name:*<br>1andal:*<br>Vincode:<br>Vesignation:*<br>g Director<br>ather/Husband's Name:*<br>1andal:*                                                                                                    | Select               |                        |  |
|                                                  | work/construction/activity(if Employer, Managing partner or l State:* Employer's Name:* District:* Village:* Mobile No.:* AILS Please Select If Present Address Applicant Details : State:* Applicant's Name:* District:* Village:*                                                                                                    | Select V<br>Select V<br>Select V<br>Select V<br>Select V<br>Select V                                                                                                    | tor as the case may                                                                          | yyyy<br>be:<br>F<br>P<br>C<br>C<br>C<br>C<br>C<br>C<br>C<br>C<br>C<br>C<br>C<br>C<br>C<br>C<br>C<br>C<br>C<br>C                                                                                           | ather/Husband's Name:*<br>tandal:*<br>Vincode:<br>Pesignation:*<br>g Director<br>ather/Husband's Name:*<br>tandal:*<br>Vincode:                                                                                                    | Select               |                        |  |
| pplicant Details:                                | work/construction/activity(if Employer, Managing partner or I State:* Employer's Name:* District:* Village:* Mobile No.:* AILS Please Select 1f Present Address Applicant Details : State:* Applicant's Name:* District:* Village:* Email: Relationship:*                                                                                                    | Select                                                                                                    | tor as the case may                                                                          | yyyy<br>be:<br>F<br>P<br>C<br>C<br>C<br>C<br>C<br>C<br>C<br>C<br>C<br>C<br>C<br>C<br>C<br>C<br>C<br>C<br>C<br>C                                                                                           | ather/Husband's Name:*<br>tandal:*<br>Vincode:<br>Pesignation:*<br>g Director<br>ather/Husband's Name:*<br>tandal:*<br>Vincode:                                                                                                    | Select               |                        |  |
| pplicant Details:                                | work/construction/activity(if Employer, Managing partner or I State:* Employer's Name:* District:* Village:* Mobile No.:* AILS Please Select 1f Present Address Applicant Details : State:* Applicant's Name:* District:* Village:* Email: Relationship:*                                                                                                    | Select                                                                                                    | tor as the case may                                                                          | yyyy<br>be:<br>F<br>P<br>C<br>C<br>C<br>C<br>C<br>C<br>C<br>C<br>C<br>C<br>C<br>C<br>C<br>C<br>C<br>C<br>C<br>C                                                                                           | ather/Husband's Name:*<br>tandal:*<br>Vincode:<br>Pesignation:*<br>g Director<br>ather/Husband's Name:*<br>tandal:*<br>Vincode:                                                                                                    | Select               |                        |  |
| pplicant Details: PPLICANT DEC                   | work/construction/activity(if Employer, Managing partner or I State:* Employer's Name:* District:* Village:* Mobile No.:* AILS Please Select If Present Address Applicant Details : State:* Applicant's Name:* District:* Village:* Email: Relationship:* LARATION Applicant Declaration:                                                                                                    | Select<br>Select<br>Select | dd/mm/y                                                                                      | yyyy<br>be:<br>P<br>P<br>C<br>C<br>P<br>P<br>C<br>C<br>F<br>P<br>P<br>C<br>C<br>F<br>P<br>P<br>C<br>C<br>F<br>P<br>P<br>C<br>C<br>F<br>P<br>P<br>P<br>C<br>C<br>C<br>F<br>P<br>P<br>P<br>C<br>C<br>C<br>C | ather/Husband's Name:*<br>4andal:*<br>Vincode:<br>Designation:*<br>g Director<br>ather/Husband's Name:*<br>4andal:*<br>Vincode:<br>tobile No.:*                                                                                                    | Select               |                        |  |
| Applicant Details:<br>PPLICANT DECC<br>Applicant | work/construction/activity(if Employer, Managing partner or I State:* Employer's Name:* District:* Village:* Mobile No.:* AILS Please Select If Present Address Applicant Details : State:* Applicant's Name:* District:* Village:* Email: Relationship:* LARATION Applicant Declaration:                                                                                                    | Select<br>Select<br>Sel                                                                                                    | <pre>ctor as the case may v ctor as the case may v v v v v v v v v v v v v v v v v v v</pre> | yyyy<br>be:<br>F<br>P<br>C<br>C<br>F<br>P<br>P<br>C<br>C<br>F<br>P<br>P<br>C<br>C<br>F<br>P<br>P<br>C<br>C<br>C<br>C                                                                                      | ather/Husband's Name:*<br>fandal:*<br>Fincode:<br>Designation:*<br>g Director<br>father/Husband's Name:*<br>fandal:*<br>Fincode:<br>fobile No.:*<br>fobile No.:*                                                                                                    | Select               | information furnished  |  |
| Applicant Details:<br>PPLICANT DECC<br>Applicant | work/construction/activity(if Employer, Managing partner or l State:* Employer's Name:* District:* Village:* Mobile No.:* AILS Please Select If Present Address Applicant Details : State:* Applicant Details : State:* Kapplicant's Name:* District:* Village:* Email: Relationship:* CARATION Applicant Declaration: I/we hereby declare that I/w above is found to be false, mirepro besides cancellation of the registri                                                 | Select<br>Select<br>Sel                                                                                                    | tor as the case may  tor as the case may  v  v  v  v  v  v  v  v  v  v  v  v  v              | yyyy<br>be:<br>F<br>P<br>C<br>C<br>F<br>P<br>P<br>C<br>C<br>F<br>P<br>P<br>C<br>C<br>F<br>P<br>P<br>C<br>C<br>C<br>C                                                                                      | ather/Husband's Name:*<br>fandal:*<br>Fincode:<br>Designation:*<br>g Director<br>father/Husband's Name:*<br>fandal:*<br>Fincode:<br>fobile No.:*<br>fobile No.:*                                                                                                    | Select               | information furnished  |  |
|                                                  | Employer, Managing partner or I         State:*         Employer's Name:*         District:*         Village:*         Mobile No.:*         AILS         Please Select If Present Address         Applicant Details :         State:*         Applicant's Name:*         District:*         Village:*         Email:         Relationship:*         LARATION         Applicant Declaration:         I/we hereby declare that I/w.         above is found to be false, mirror | Select<br>Select<br>Sel                                                                                                    | tor as the case may  tor as the case may  v  v  v  v  v  v  v  v  v  v  v  v  v              | yyyy<br>be:<br>F<br>P<br>C<br>C<br>F<br>P<br>P<br>C<br>C<br>F<br>P<br>P<br>C<br>C<br>F<br>P<br>P<br>C<br>C<br>C<br>C                                                                                      | ather/Husband's Name:*<br>Iandal:*<br>Pincode:<br>Pesignation:*<br>g Director<br>ather/Husband's Name:*<br>Iandal:*<br>Pincode:<br>Iandal:*<br>Pincode:<br>Iandal:*<br>Pincode:<br>Iandal:*<br>Pincode:<br>Pincode:<br>P | Select               | information furnished  |  |